## **Screenshot of my desktop, showing a "figure"**

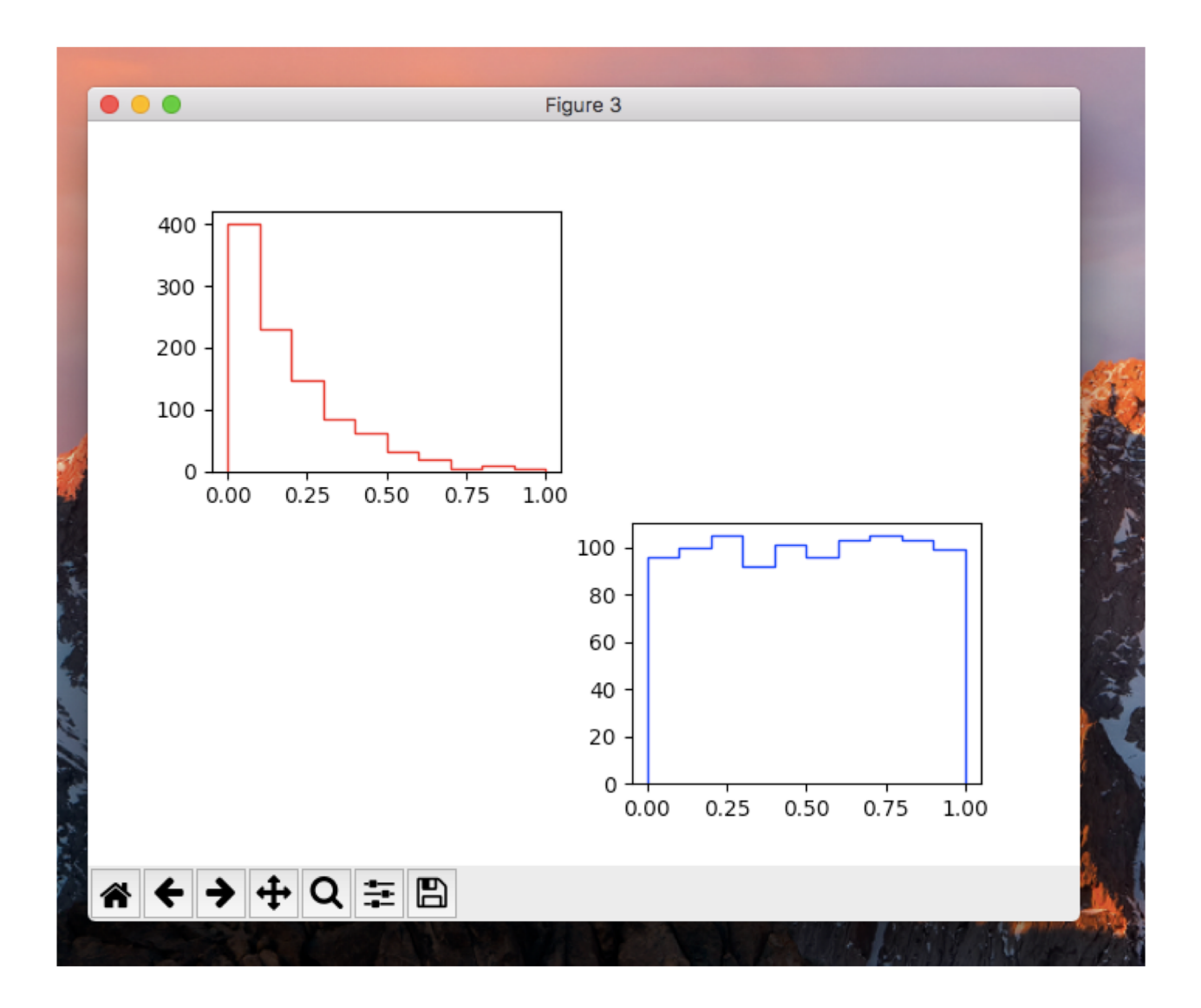

## This figure is divided in a 2x2 grid of "Axes"

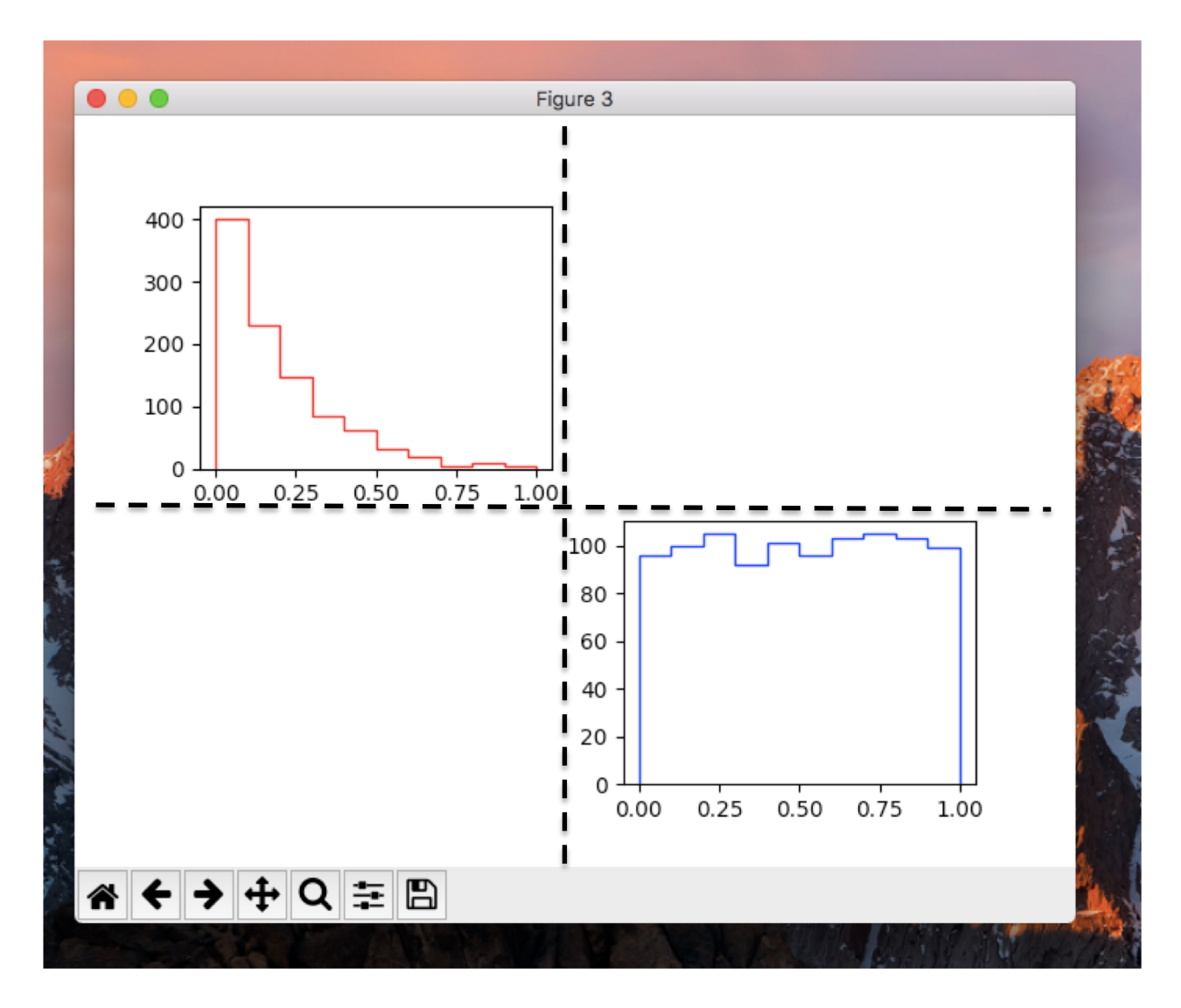

import matplotlib.pyplot as plt fig,  $ax = plt.subplots(2,2)$ 

import matplotlib.pyplot as plt

fig,  $ax = plt.subplots(2,2)$ 

returns a "Figure" object and an array of "Axes" objects

- or just a single Axes if the Figure only has one Axes
	- fig,  $ax = plt.subplot()$  or fig,  $ax = plt.subplots(1,1)$
- To access individual axes (if more than one):
	- topLeftAx =  $ax[0][0]$  etc etc
- every other element "belongs" to the Axes, e.g,
	- Histogram: ax.hist(…..)

Put figure on screen with fig.show() or plt.show()

- $-$  In 1<sup>st</sup> case execution continues and plot disappears when execution is completed
- $-$  In 2<sup>nd</sup> case execution stops until you dismiss the window
- plt.savefig('blah.png') saves it to a file

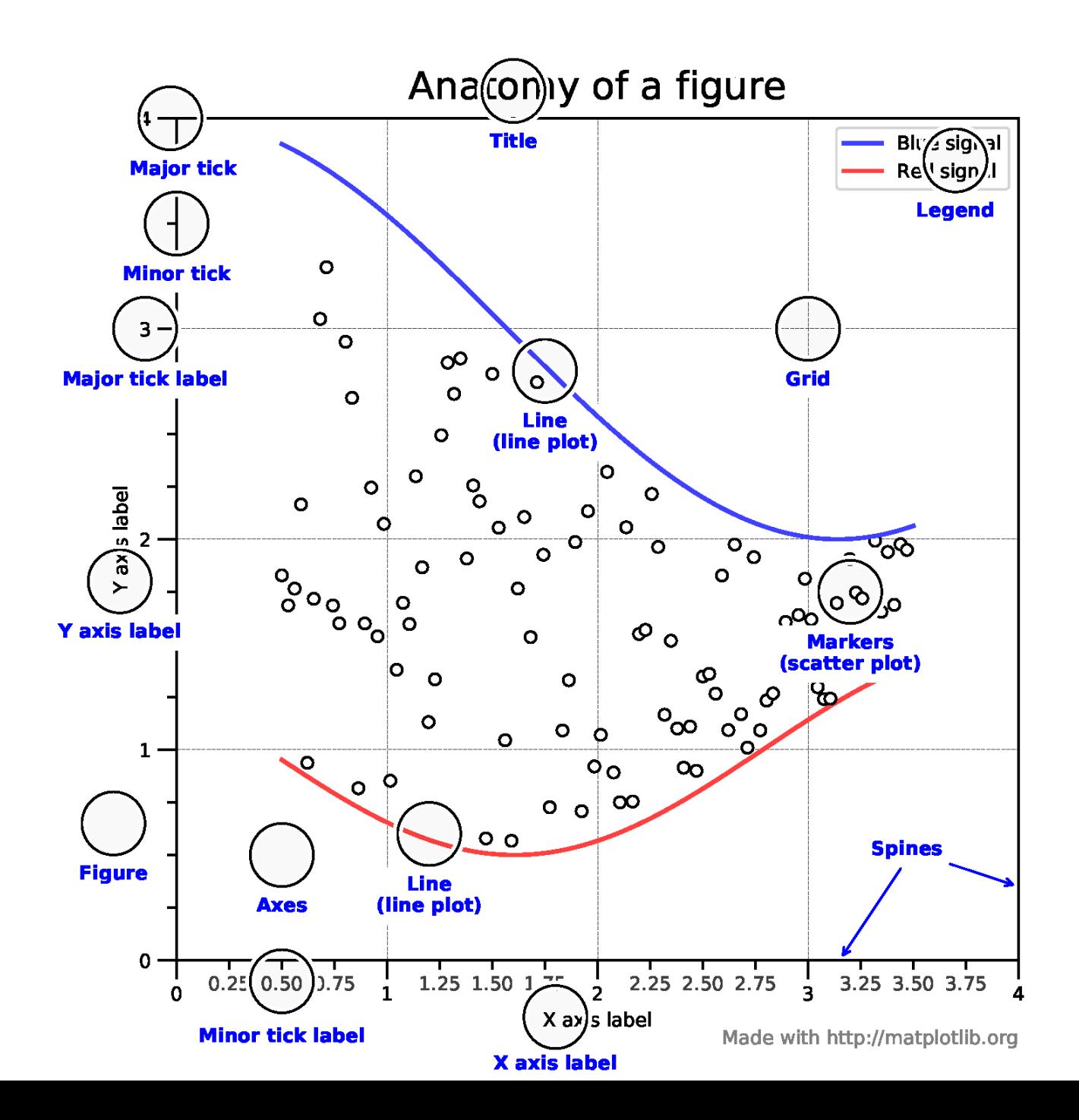